Linguagem de Programação I Thiago Cury - thiagocury@gmail.com thiagocury.eti.br

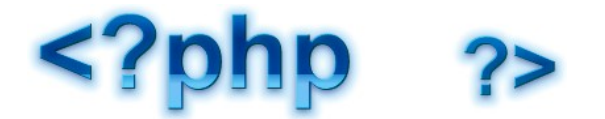

## **AULA 4**

Imagine a seguinte situação: Precisamos trafegar valores de uma página PHP para outra, porém não temos formulários entre essas páginas. Como fazer isso? A resposta é simples, podemos utilizar o **header(location:)** para redirecionar para outra página passando valores via **\$\_GET[].**

O comando **header** permite redirecionar uma página para outra página, como por exemplo:

#### **header('location:http://www.terra.com.br');**

Nesse exemplo o header está redirecionando para o site do terra. Bom, vamos fazer isso no nosso código.

Vamos imaginar que estamos na página **ControlePessoa.php** e desejamos exibir os dados recebidos da Pessoa em uma página chamada **GuiResposta.php.** Nos exemplos anteriores estávamos imprimindo diretamente da classe Controle, o que é errado. A classe Controle não pode ter interação com o usuário. Então vamos redirecionar via header(location:url) enviando variáveis via **GET** para a página de destino, no caso a **GuiResposta.php.**

Para enviar uma variável via \$\_GET[] utilizamos após a URL o sinal de **interrogação "?"** seguido do nome da variável e o seu valor, como por exemplo:

header("location:../visao/GuiResposta.php**?nome=\$aluno->nome**");

Vamos verificar somente o código em negrito: **?nome=\$aluno->nome**

A interrogação indica que vamos passar valores via \$\_GET[].

Após a interrogação temos o nome da variável, no caso o nome da variável é "nome".

O sinal de igual "=" serve para informar qual valor será atribuido a variável "nome", no caso é um valor vindo de um atributo do objeto aluno.

#### **ATENÇÃO: Note que tudo entre os parênteses do comando header estão entre "aspas", isso devido ao fato que o conteúdo deve ser interpretado pelo PHP, pois temos objetos e atributos.**

#### **Passando 2 valores:**

Podemos passar mais de um valor via \$ GET[] na URL. Mas como fazer isso? Para passar 2 ou mais valores basta separar através de **"E comercial" &,** como por exemplo:

header("location:../visao/GuiResposta.php**?nome=\$aluno->nome&sexo=\$aluno->sexo**");

Linguagem de Programação I Thiago Cury - thiagocury@gmail.com thiagocury.eti.br

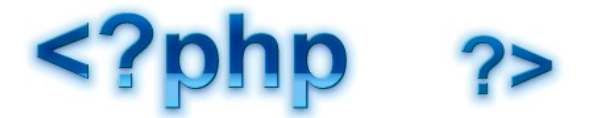

Neste caso estamos passando duas variáveis, são elas: **nome e sexo**.

Finalmente vamos passar 3 variáveis, como por exemplo: header("location:../visao/GuiResposta.php**? nome=\$aluno->nome&sexo=\$aluno->sexo&media=\$aluno->media**");

Neste caso estamos passando as variáveis: **nome, sexo e media**. O código do controle fica conforme o exemplificado logo abaixo:

 $\langle$ ?php include 'Pessoa.class.php';

//Recebendo valores através do array \$\_POST[]  $$none = $POST['txtnone'];$  $$sexo = $$  POST['rdsexo'];  $\text{Sidade} = \text{\$}$  POST['txtidade'];

\$pessoa = new Pessoa(\$nome,\$sexo);  $\text{Spessoa} \rightarrow \text{idade} = \text{Side};$ 

//Antes estávamos imprimindo direto da classe Controle. ERRADO!!! //echo \$pessoa;

//Agora vamos direcionar para a página GuiResposta.php passando variáveis através da URL utilizando o array GET.

header("location:../visao/GuiResposta.php? nome=\$aluno->nome&sexo=\$aluno->sexo&media=\$aluno->media");

?>

#### **Resgatando valores na GuiResposta.php**

Para buscar os valores na outra página necessitamos que a mesma tenha a extensão **\*.php,** caso contrário não funcionará.

A página de resposta geralmente terá código html. O código html pode ser simples, porém dentro da tag body vamos abrir um script em PHP e vamos resgatar os valores através do **\$\_GET[],** conforme exemplo logo abaixo.

<!DOCTYPE html PUBLIC "-//W3C//DTD XHTML 1.0 Transitional//EN" "http://www.w3.org/TR/xhtml1/DTD/xhtml1-transitional.dtd">

<html xmlns="http://www.w3.org/1999/xhtml">

<head>

Linguagem de Programação I Thiago Cury - thiagocury@gmail.com thiagocury.eti.br

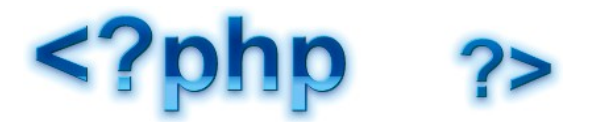

<meta http-equiv="Content-Type" content="text/html; charset=utf-8" />

<title>Página de Retorno para usuário</title>

</head>

<body>

<h1>Dados informados</h1> **<?php**

**echo '<p>nome: '.\$\_GET['nome'].**

 **'<br />sexo: '.\$\_GET['sexo'].**

 **'<br />media: '.\$\_GET['media'].'</p>';**

**?>**

</body>

 $<$ /html $>$ 

### **Visualizando as variáveis na URL.**

Podemos visualizar as variáveis criadas no controle na URL do sistema, conforme mostra a Figura 1.

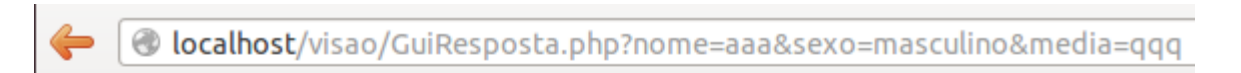

# **Dados informados**

nome: aaa sexo: masculino media: qqq